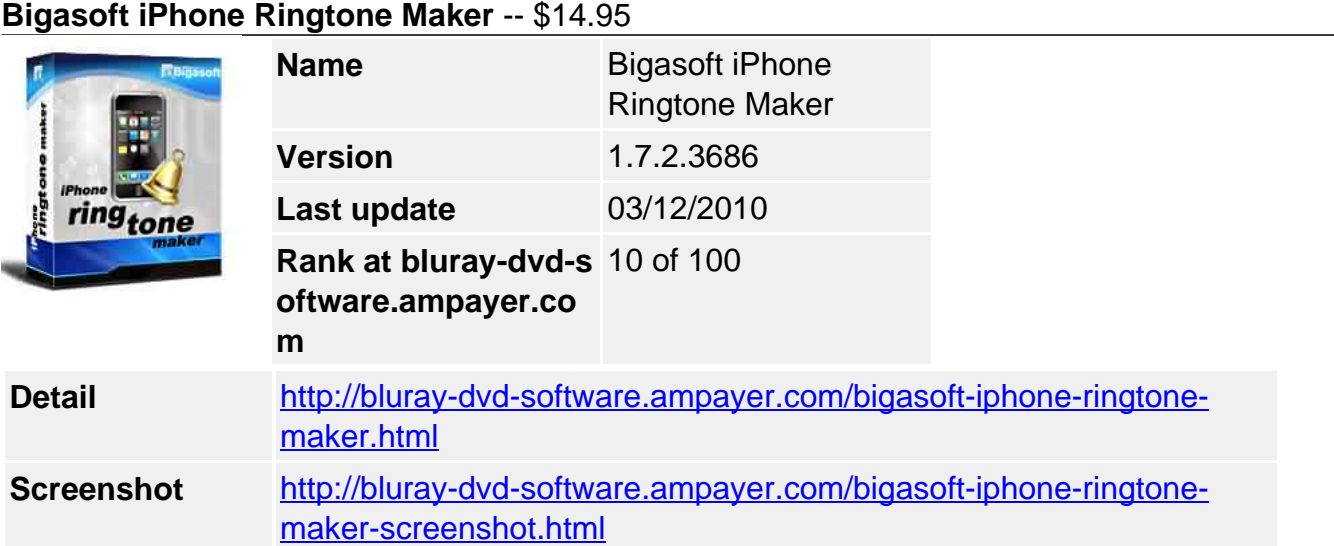

**Bigasoft iPhone Ringtone Maker** is an easy-to-use iPhone ringtone creator which helps you easily convert music like MP3 to iPhone ringtone M4R, even create iPhone ringtone M4R from your personal music/movie collection including WMA, M4A, WAV, MP3, RA, AVI, MPEG, WMV, DivX, MP4, H.264/AVC, AVCHD, MKV, RM, MOV, XviD, 3GP and so on, and transfer the new created ringtone to iPhone via USB cable for you automatically.

**Bigasoft iPhone Ringtone Maker** can help you clip any music and video segment you like as your unique iPhone ringtone. You can assign a specific iPhone ringtone to individual contacts in your iPhone, or choose the new made iPhone ringtone to play as an alarm.

**Bigasoft iPhone Ringtone Maker** support various types of iPhone, including iPhone, iPhone 3G and iPhone 3GS.

# **Key Features**

# **1. Convert MP3 to iPhone ringtone M4R**

Bigasoft iPhone Ringtone Maker lets you easily create your own ringtones from MP3 files in your music library.

# **2. Make custom iPhone ringtone from music files**

With the iPhone ringtone creator, any music file you love can be converted to ringtone for iPhone due to the support for a wide range of music formats like MP3, WMA, APE, WAV, M4A, etc.

### **3. Create iPhone ringtone from video files**

Love music in music video or movie and want to take it as ringtone? The iPhone ringtone creator can make it as iPhone ringtone. Any popular video formats are supported: AVI, MPEG, WMV, DivX, MP4, H.264/AVC, AVCHD, MKV, RM, MOV, XviD, 3GP, etc.

### **4. Transfer ringtone to iPhone automatically**

The ultimate ringtone creator automatically transfers your own ringtones to your iPhone such that you can hear these fantastic ringtones when your acquaintances call you.

### **5. Adjust ringer volume**

You can reduce or increase iPhone ringtone volume for hearing phone ring wherever you stay in a quiet room or in a noisy environment.

# **6. Export to iTunes**

### **7. Take whole song as ringtone**

Bigasoft iPhone Ringtone Maker can take music longer than 30-second as ringtone; moreover, it can take the whole song as ringtone also.

## **8. Customize ringtone duration**

If you just love a clip in a music file, Bigasoft iPhone Ringtone Maker can graphical display of music files to help you set exact start and end time of the segment to hundredth of a second.

### **9. Listen before transfer**

Listen the iPhone ringtone before conversion and transfer to iPhone via USB cable, save your time.

### **10. Music player onboard**

There's also a music player onboard that supports MP3, WMA, M4A, AAC, MIDI, and WAV music files and almost all video format.

### **11. Easy to use**

By super easy and intuitive user interface, only 3 steps, and you own new iPhone ringtone with ease.

## **12. Multi-language support**

Provides chooses including English, German, French, Spanish, Japanese, Arabic, and Chinese now.

### **13. Compatible with all Windows**

It is compatible with all Windows including Windows 7, Windows XP, and Windows Vista.

## **14. iPhone 3GS support**

The smart iPhone 3GS ringtone maker support various types of iPhone, including iPhone, iPhone 3G, and iPhone 3GS.

### **System Requirements**

- Microsoft® Windows® XP (SP2 or later), Windows Vista®, Windows® 7
- To support direct transfer ringtone to iPhone, iTunes 7.4 or later are required.
- 1GHz Intel®/AMD processor or above
- 512MB RAM or more
- 30MB free hard disk space for installation
- Super VGA (800 x 600) resolution, 16-bit graphics card or higher

Powered by [Blu-ray/DVD Software](http://bluray-dvd-software.ampayer.com) http://bluray-dvd-software.ampayer.com